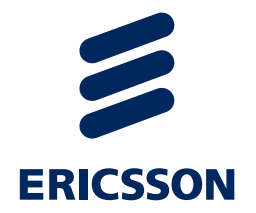

## *Agile projects 2018*

Elemer Lelik, Ericsson Hungary

[elemer.lelik@ericsson.com](mailto:elemer.lelik@ericsson.com)

2018.02.07

### *1. OER*

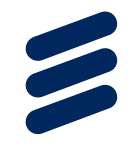

- › Create an OER (Octet Encoding Rules) encoder/decoder for ASN.1 at minimum for the simple types and simple structures. Implementation can based on the language of your choice. Any available open source libraries can be used.
- › [Reference: http://www.oss.com/asn1/resources/books](http://www.oss.com/asn1/resources/books-whitepapers-pubs/Overview of OER.pdf)whitepapers-pubs/Overview%20of%20OER.pdf

## *2. REST API I*

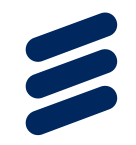

- › Assume you have a web service based on a REST API with no formal specification.
- › Create a client for the web service that can be used in its testing. Implementation can based on the language of your choice. Any available open source libraries can be used.
- › Reference:
- › Representational state transfer
- › [https://en.wikipedia.org/wiki/Representational\\_state\\_transfer](https://en.wikipedia.org/wiki/Representational_state_transfer)

## *3. REST API II*

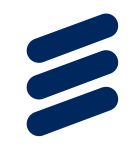

- › Assume you have a web service based on a REST API formally specified with openAPI 3.0
- › Use available Swagger libraries to create a client for the web service that can be used in its testing. Implementation can based on the language of your choice. Any available open source libraries can be used.
- › References:
- › Representational state transfer
- › [https://en.wikipedia.org/wiki/Representational\\_state\\_transfer](https://en.wikipedia.org/wiki/Representational_state_transfer)
- › <https://github.com/OAI/OpenAPI-Specification>
- › <https://swagger.io/>

## *4. IoT MQTT*

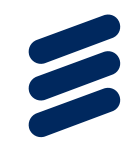

- › Assume you have an IoT device with a small number of sensors you want to connect to an MQTT broker.
- › Create an MQTT client that simulates the behaviour of the device. Implementation can based on the language of your choice. Any available open source libraries can be used.
- › Reference:
- › <http://mqtt.org/>
- › <https://iot.eclipse.org/getting-started>

#### *5 .NoSQL*

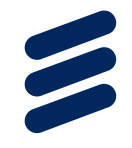

- › Create a NoSQL client that connects to a NoSQL database (MongoDB, Redis, CouchDB etc.) of your choice. The client should be capable of performing basic transactions.
- › Implementation can based on the language of your choice.
- › Any available open source libraries can be used.

## *6. Fuzzing JSON*

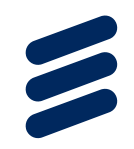

- › Create a function that is capable of fuzzing a JSON document supplied as input.
- › Explore both mutational and generation-based fuzzing.
- › The output of the function is the fuzzed JSON document.
- › Implementation can based on the language of your choice.
- › Any available open source libraries can be used.
- › Reference:
- › <https://en.wikipedia.org/wiki/Fuzzing>

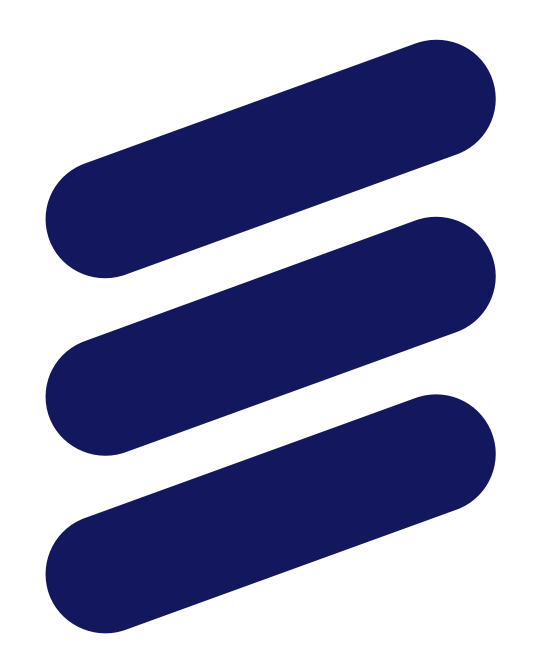

# ERICSSON